## **Demandes**

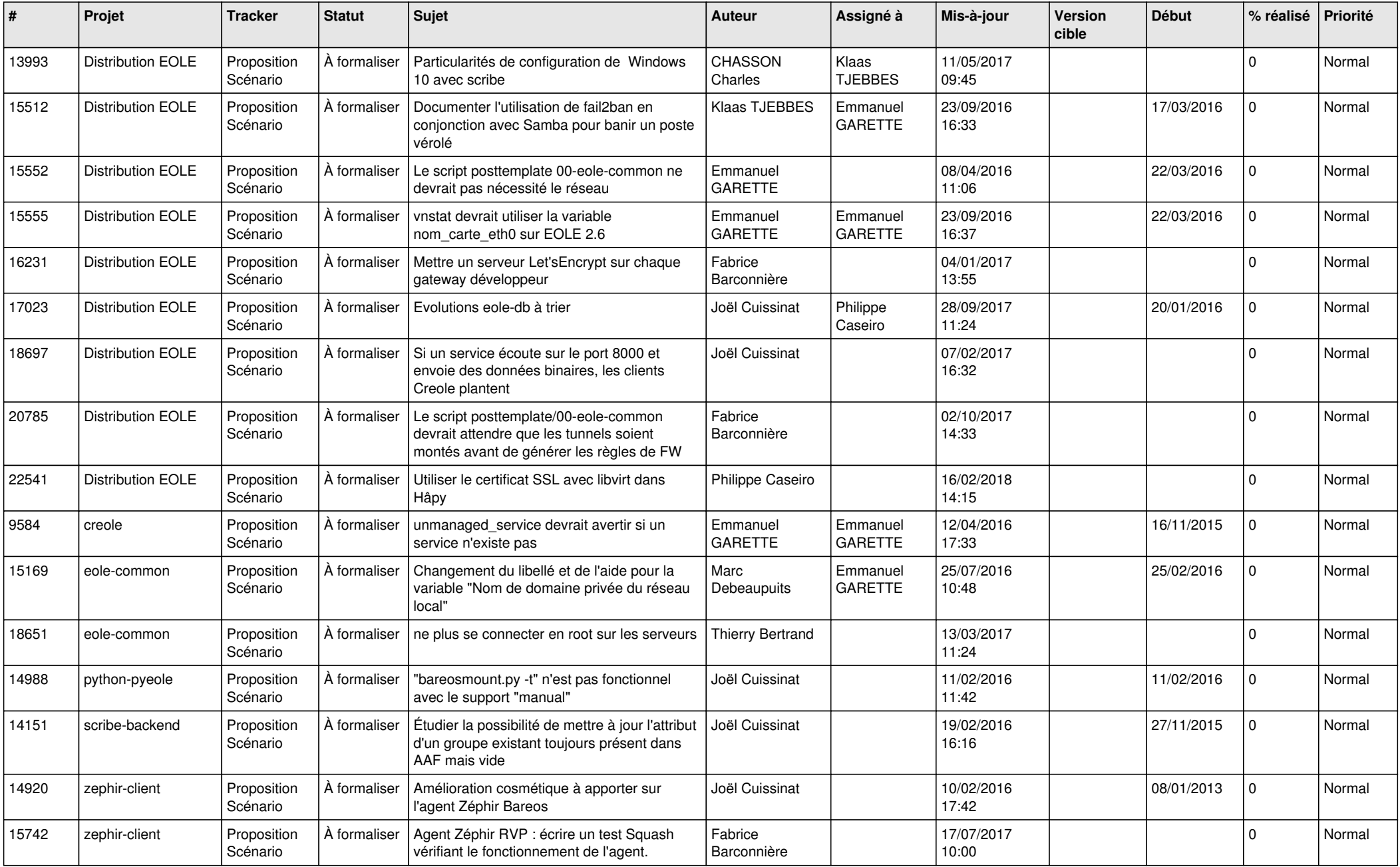

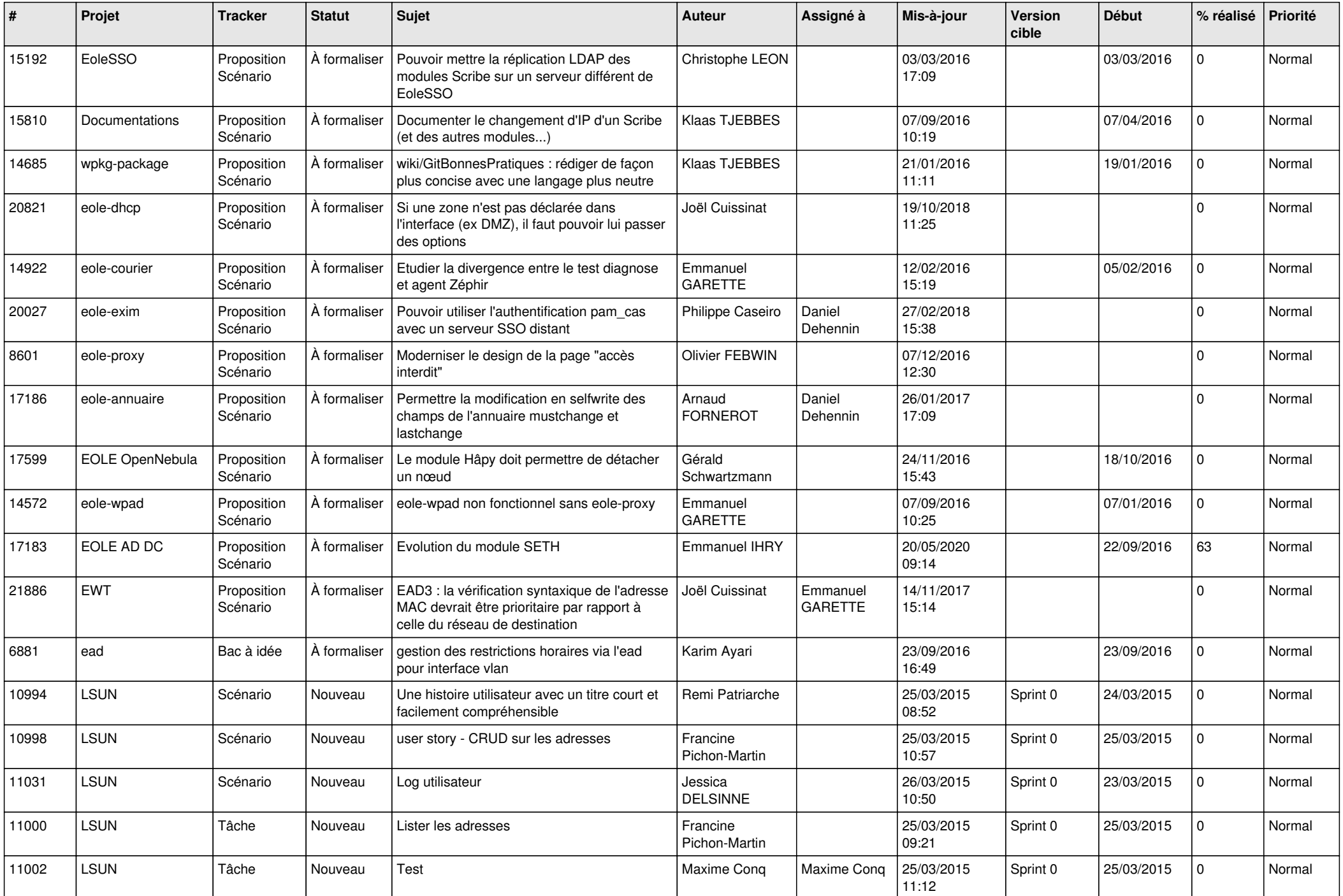

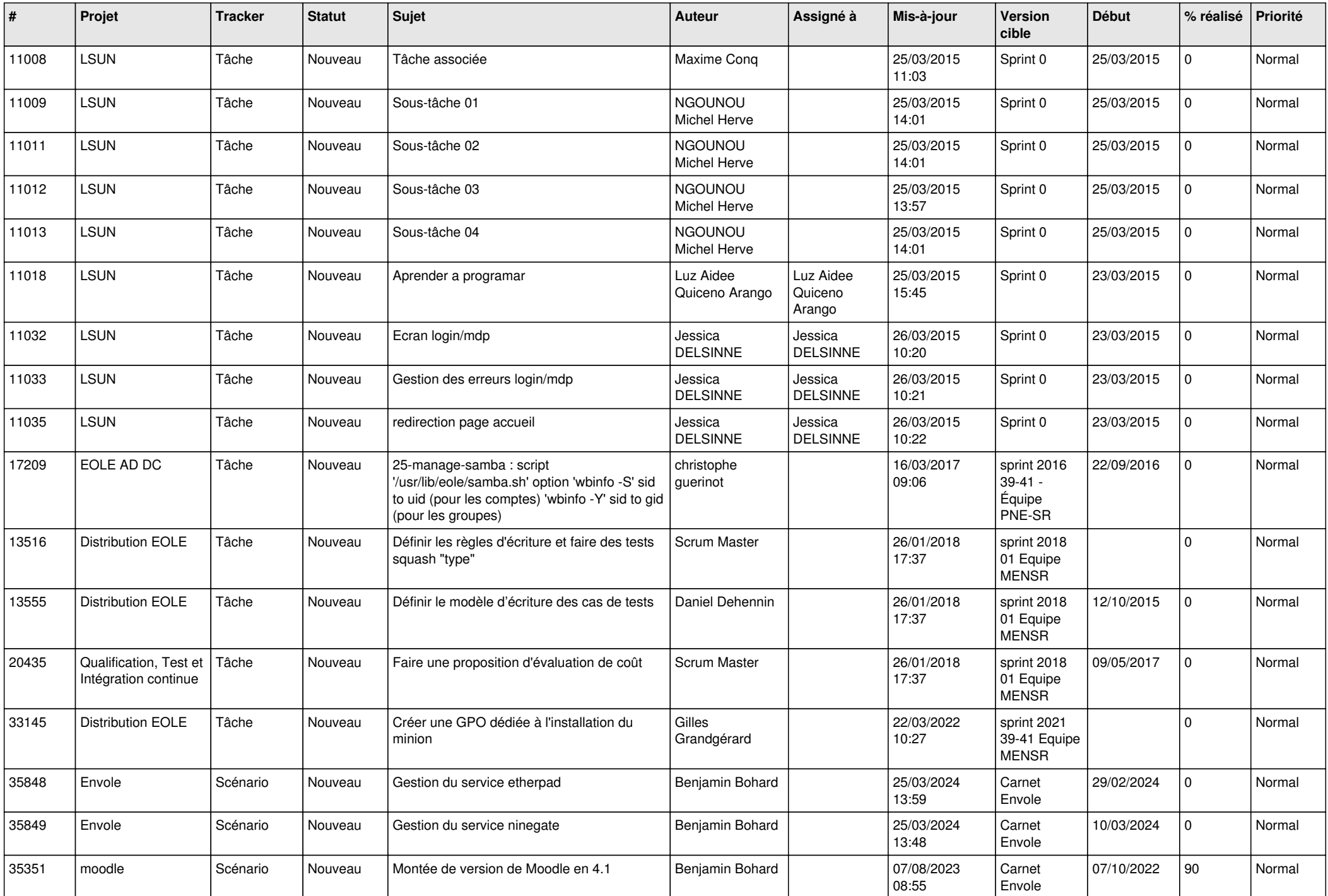

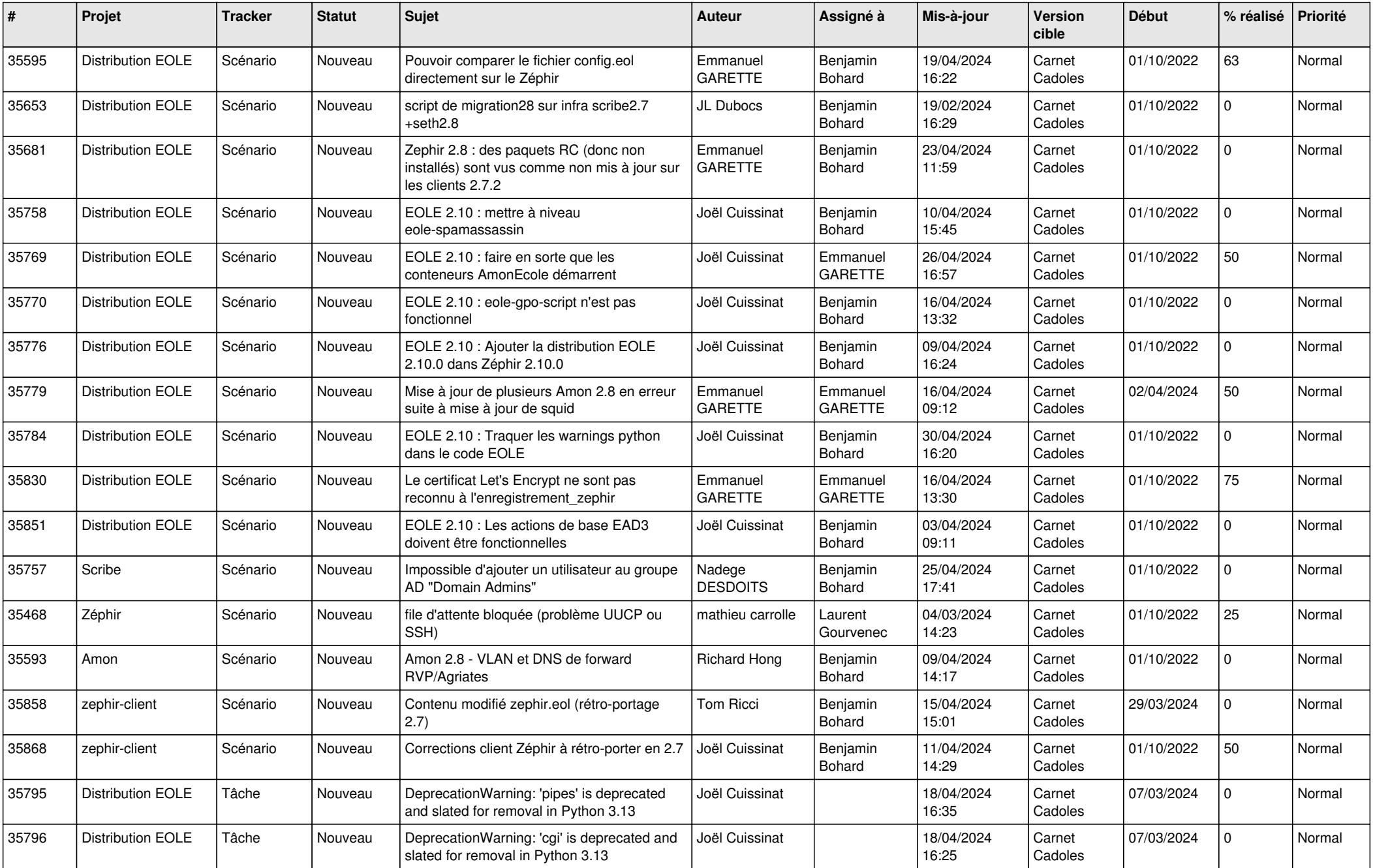

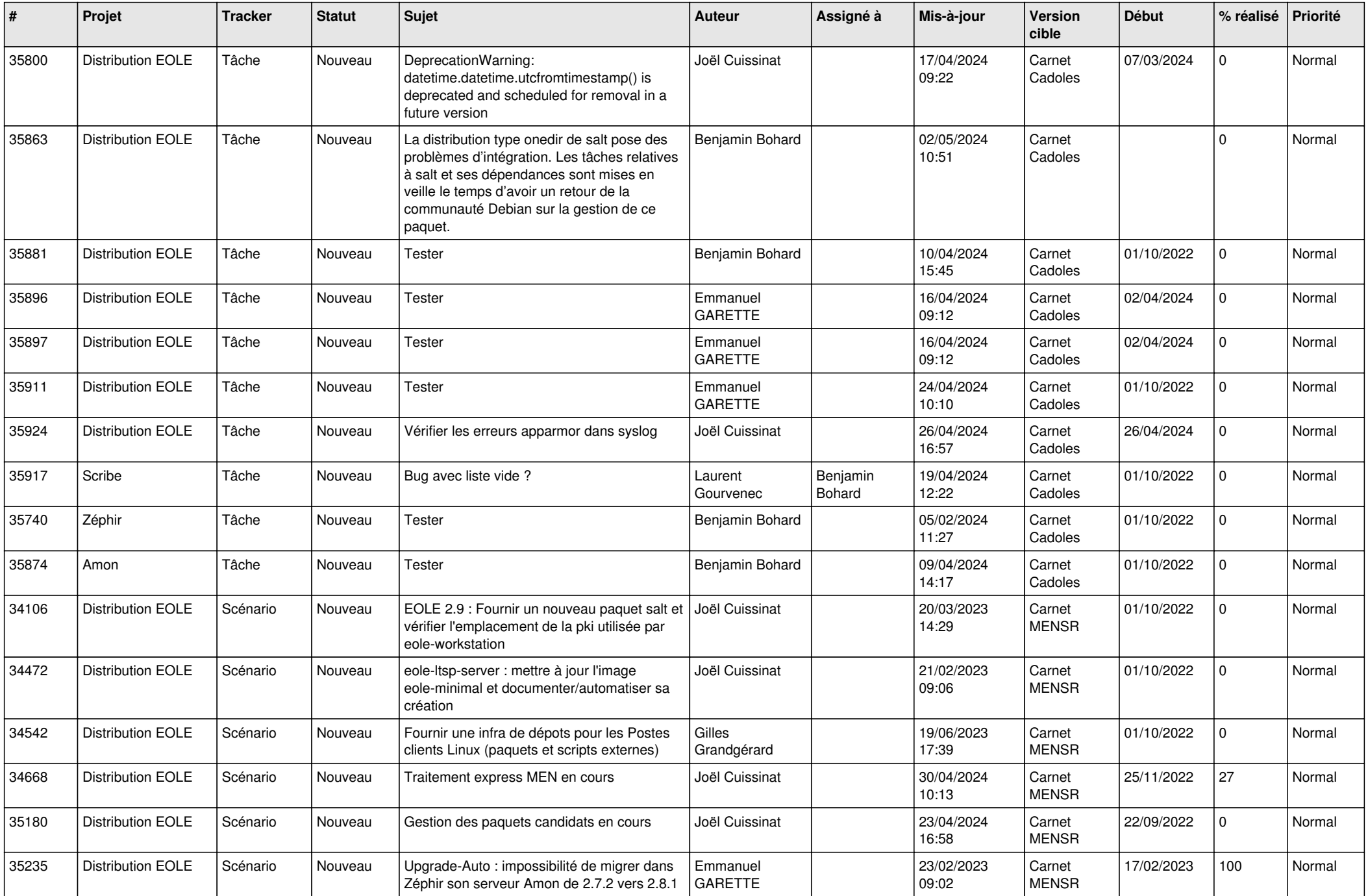

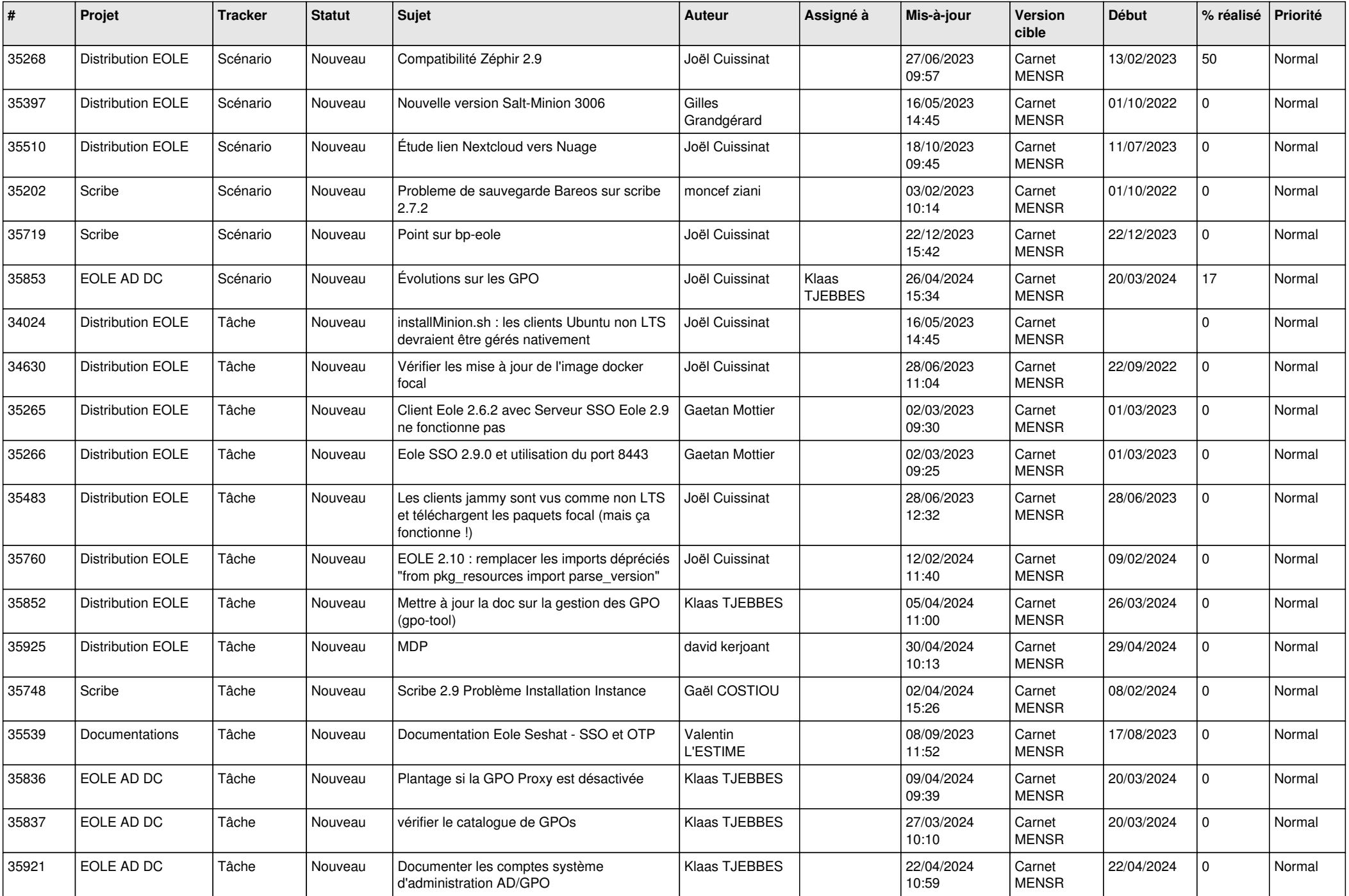

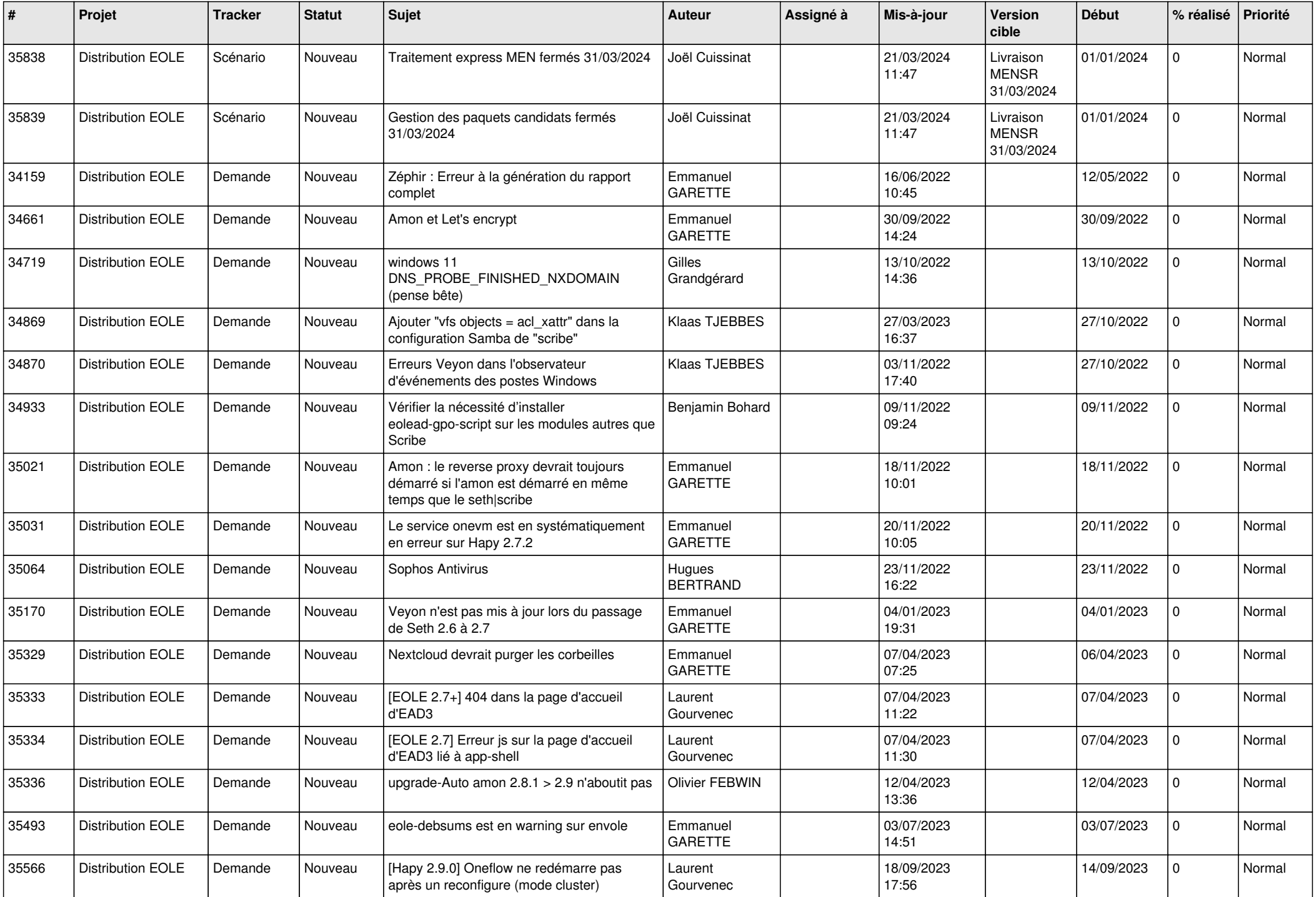

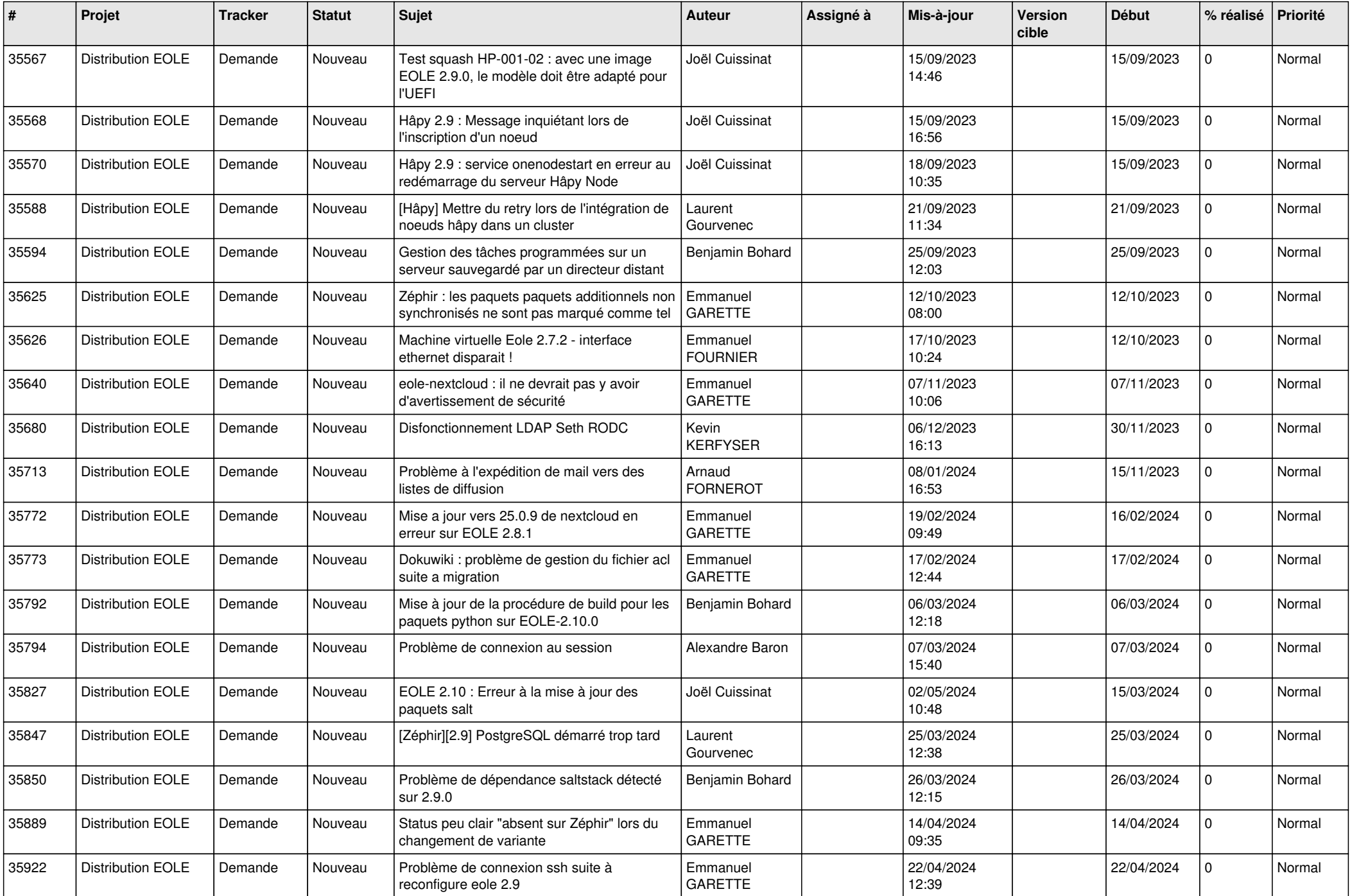

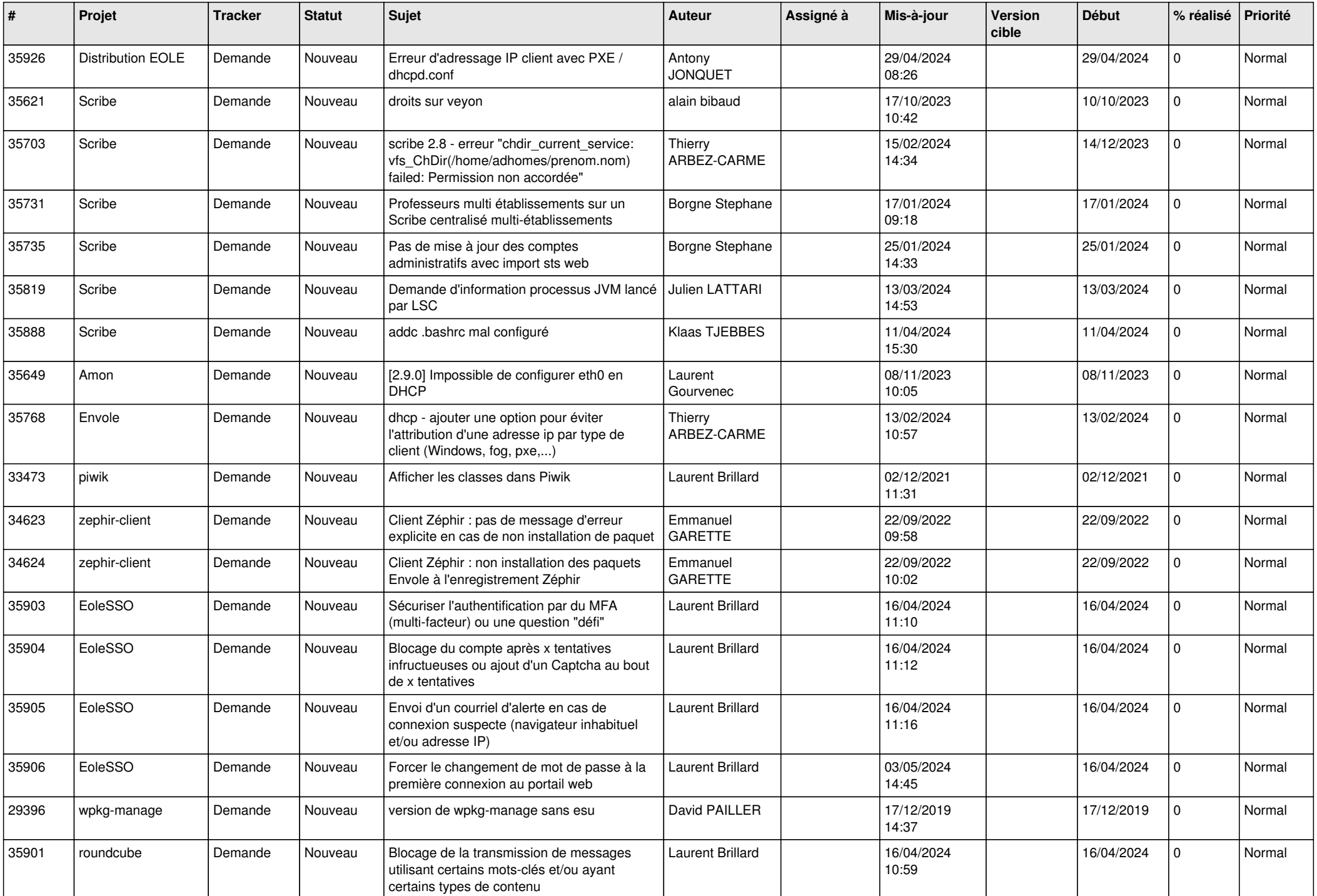

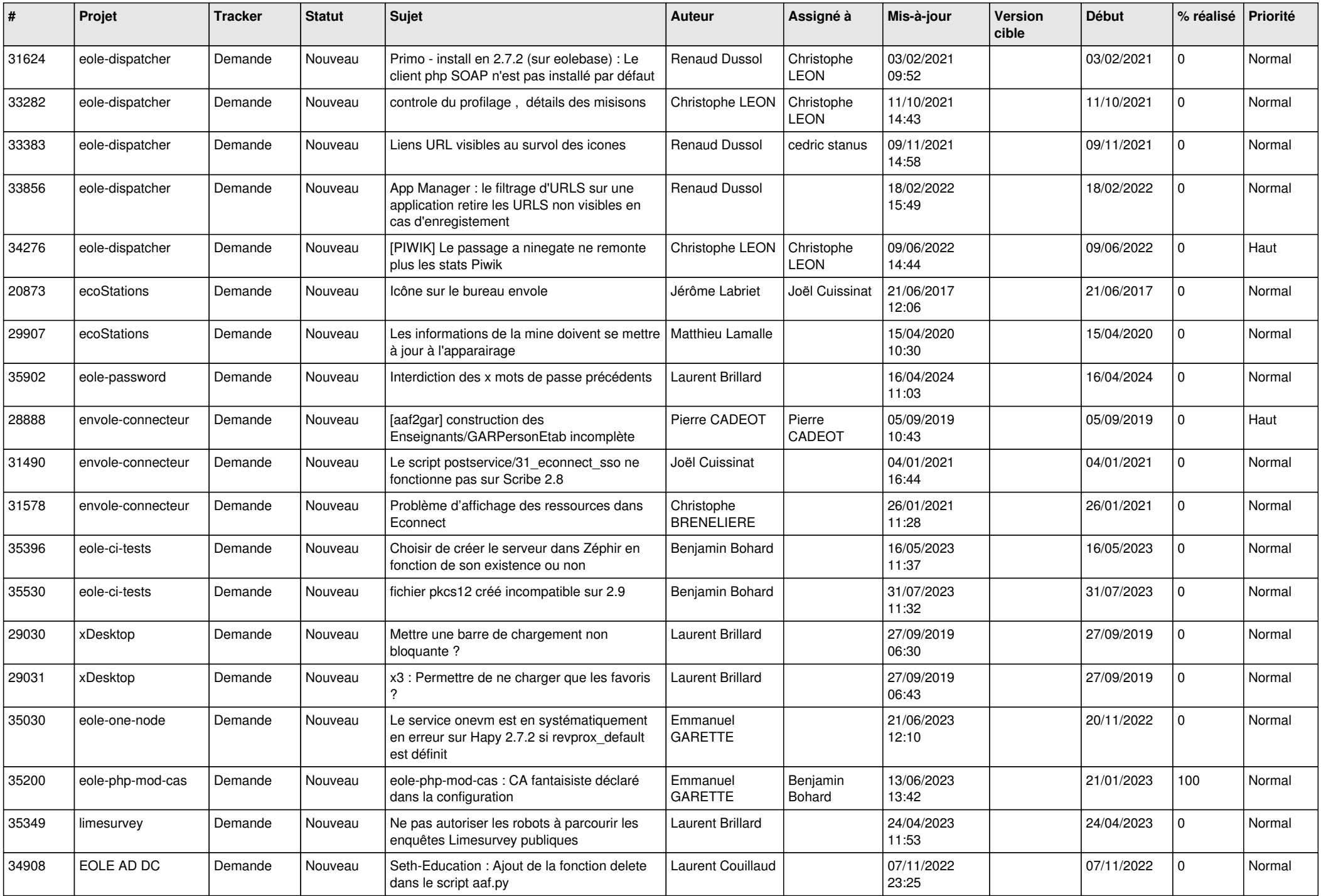

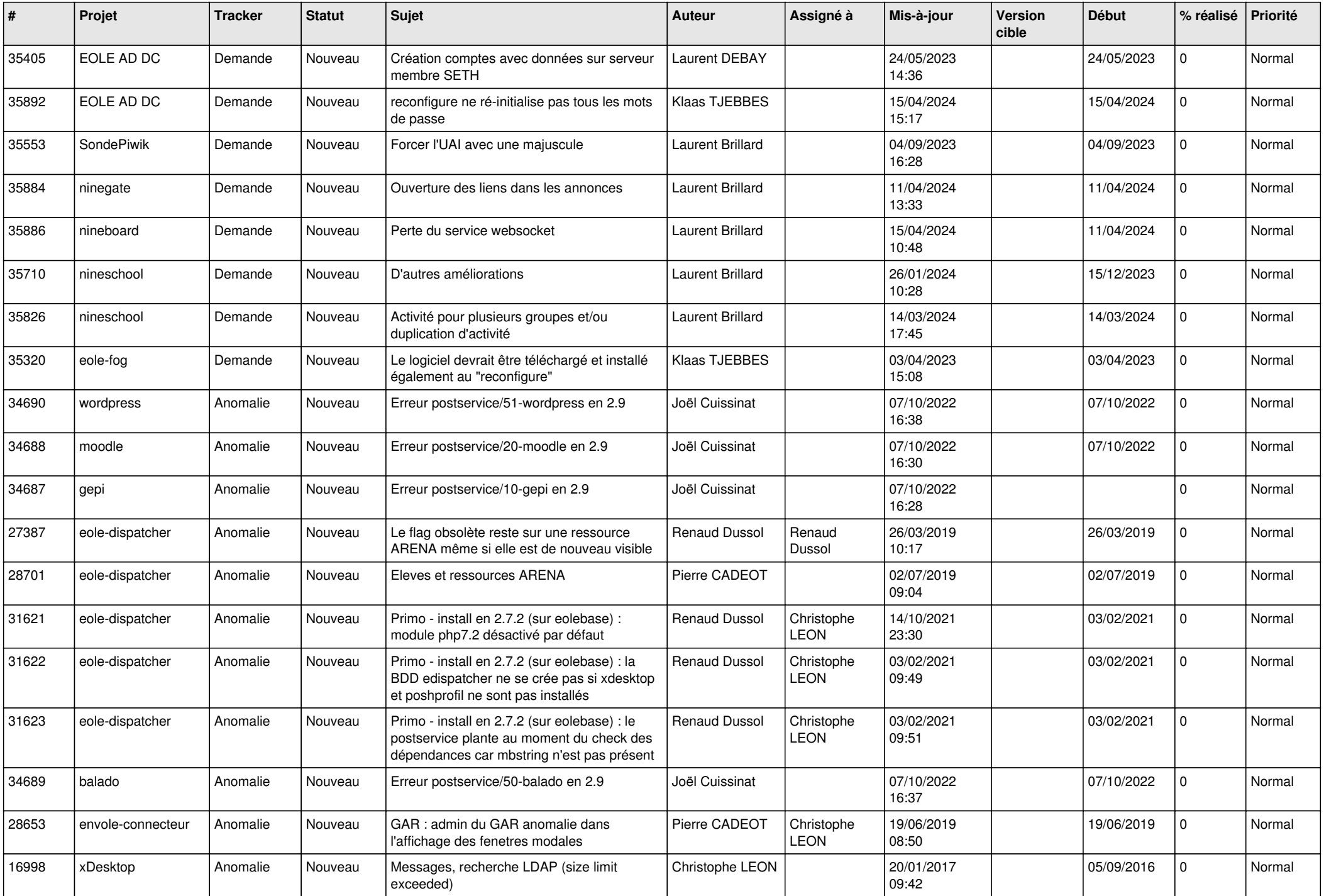

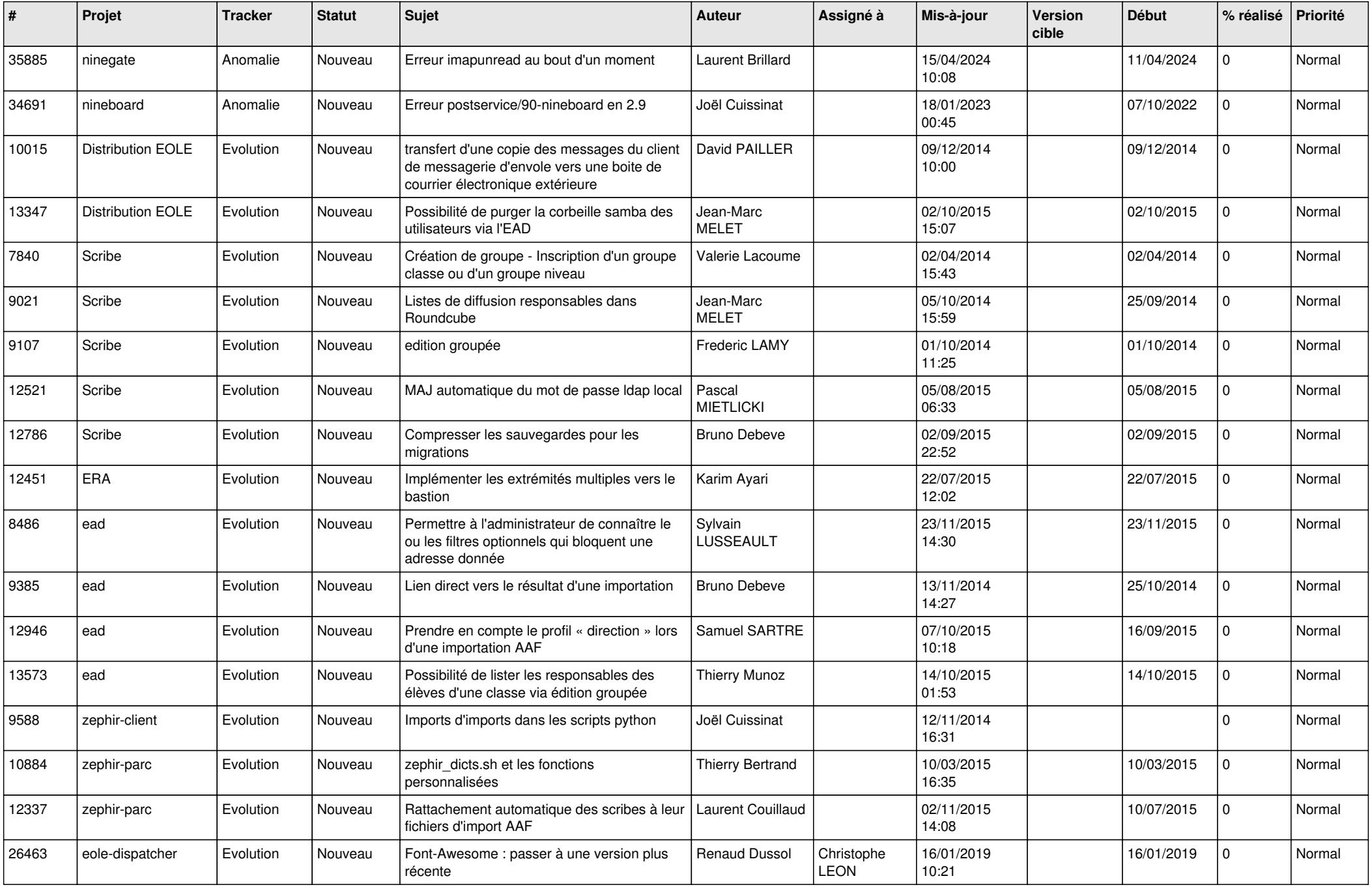

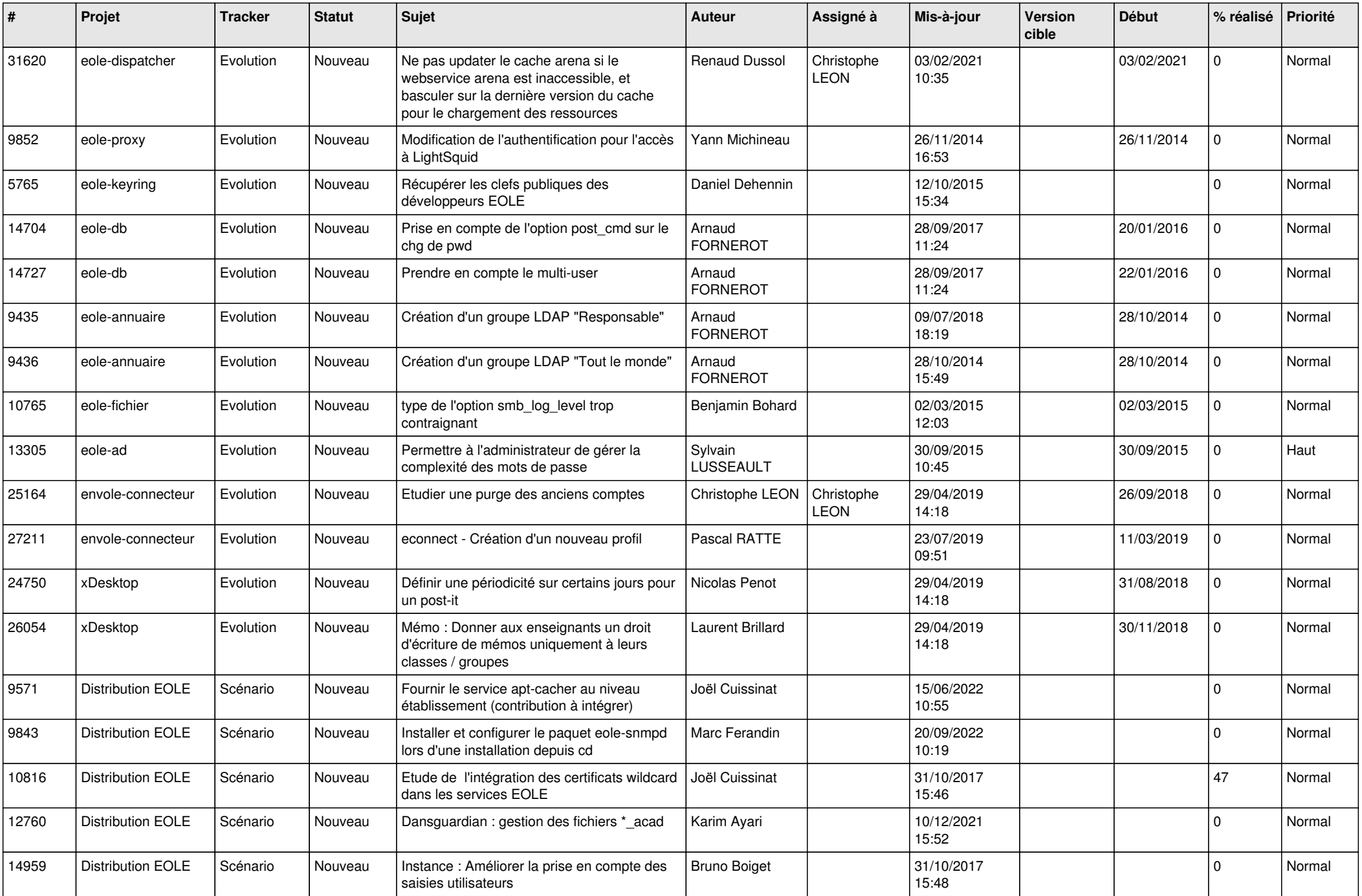

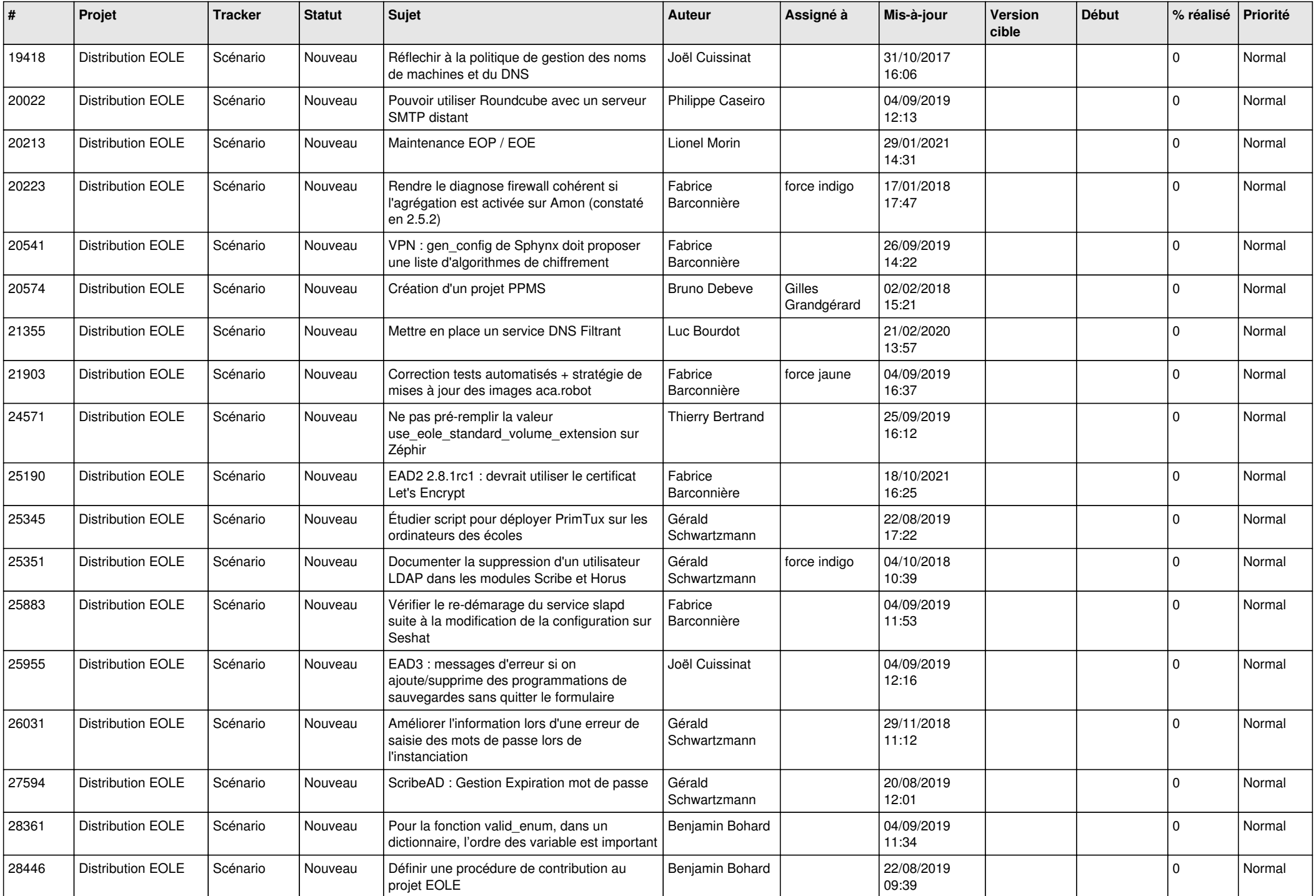

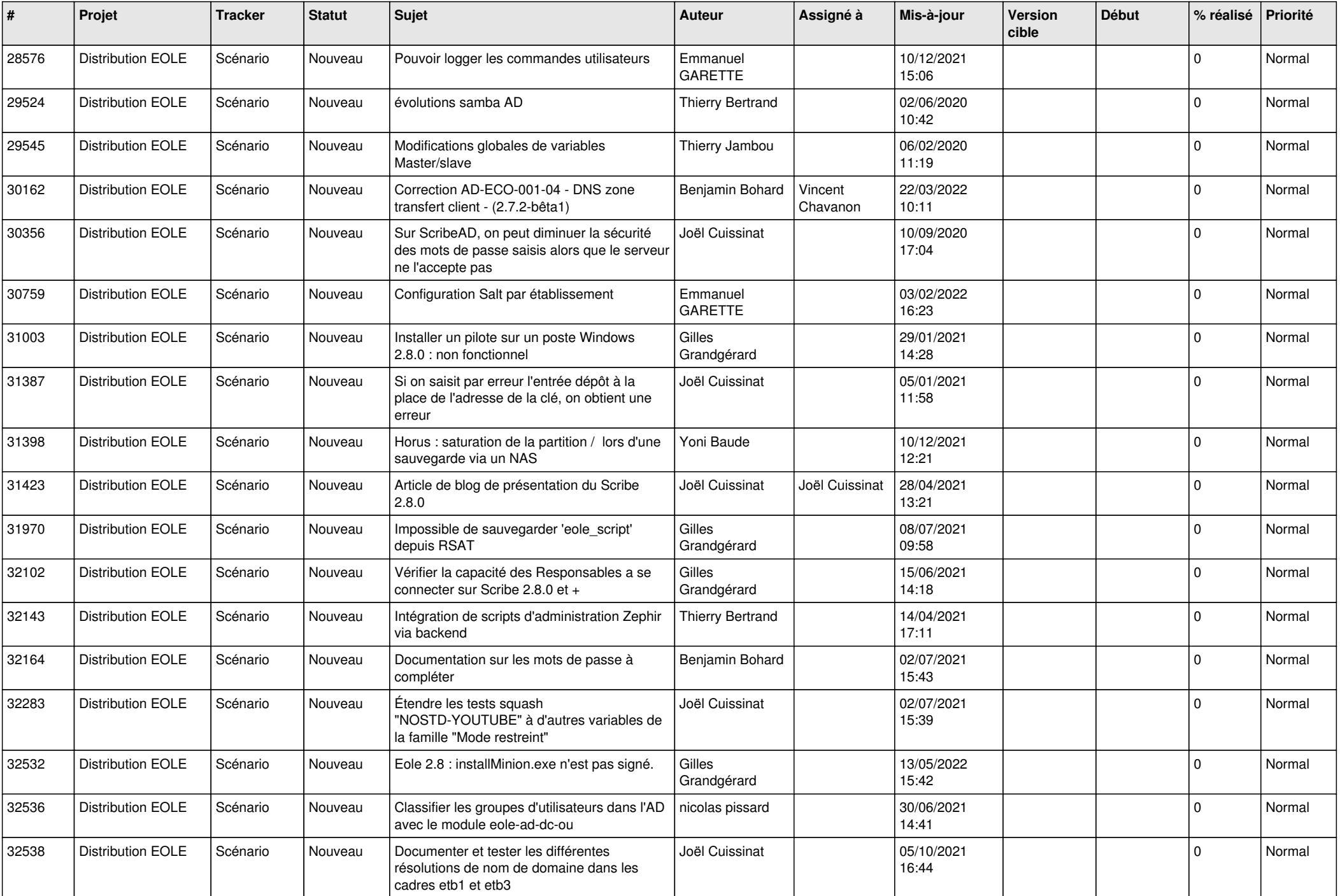

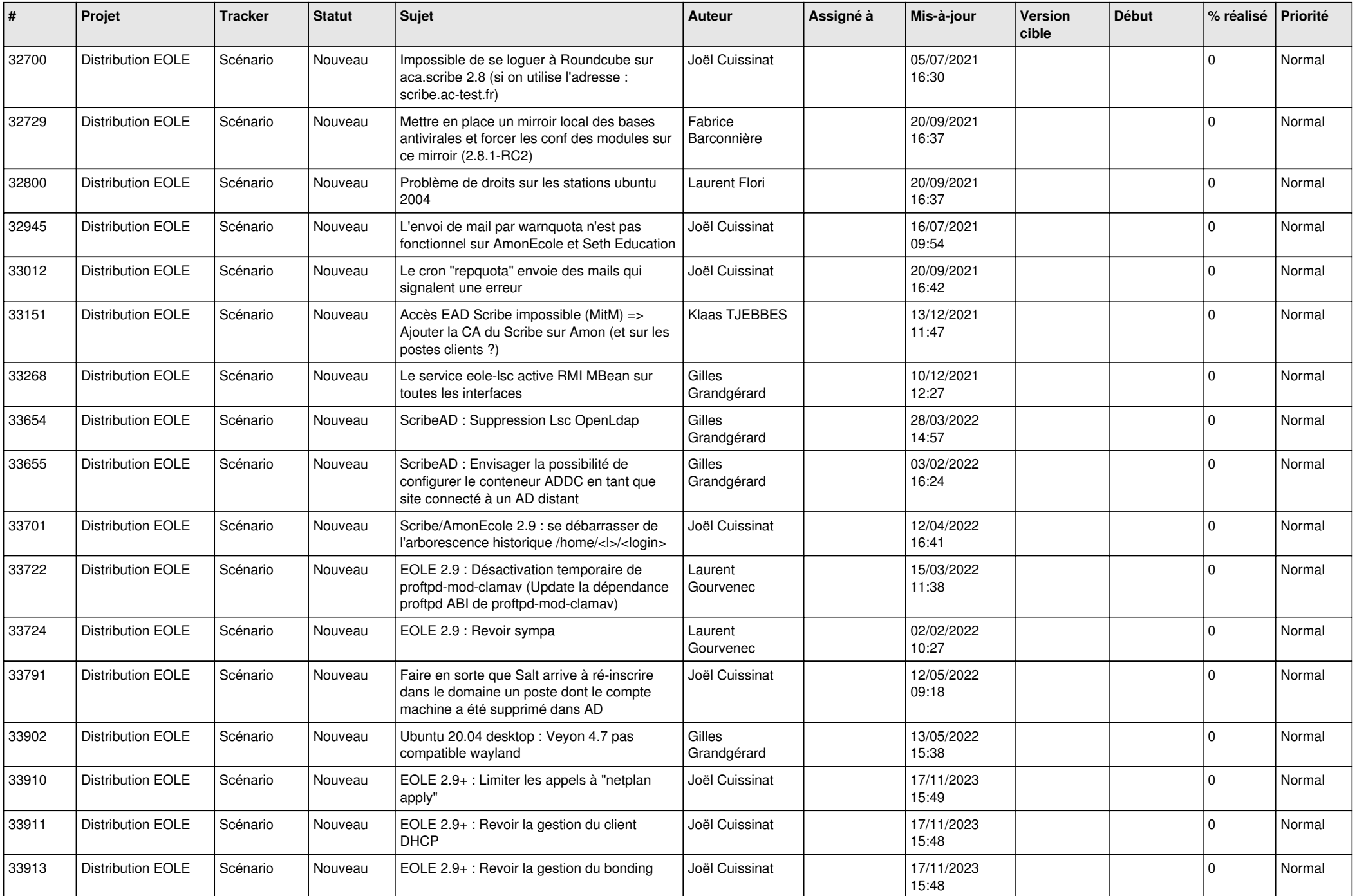

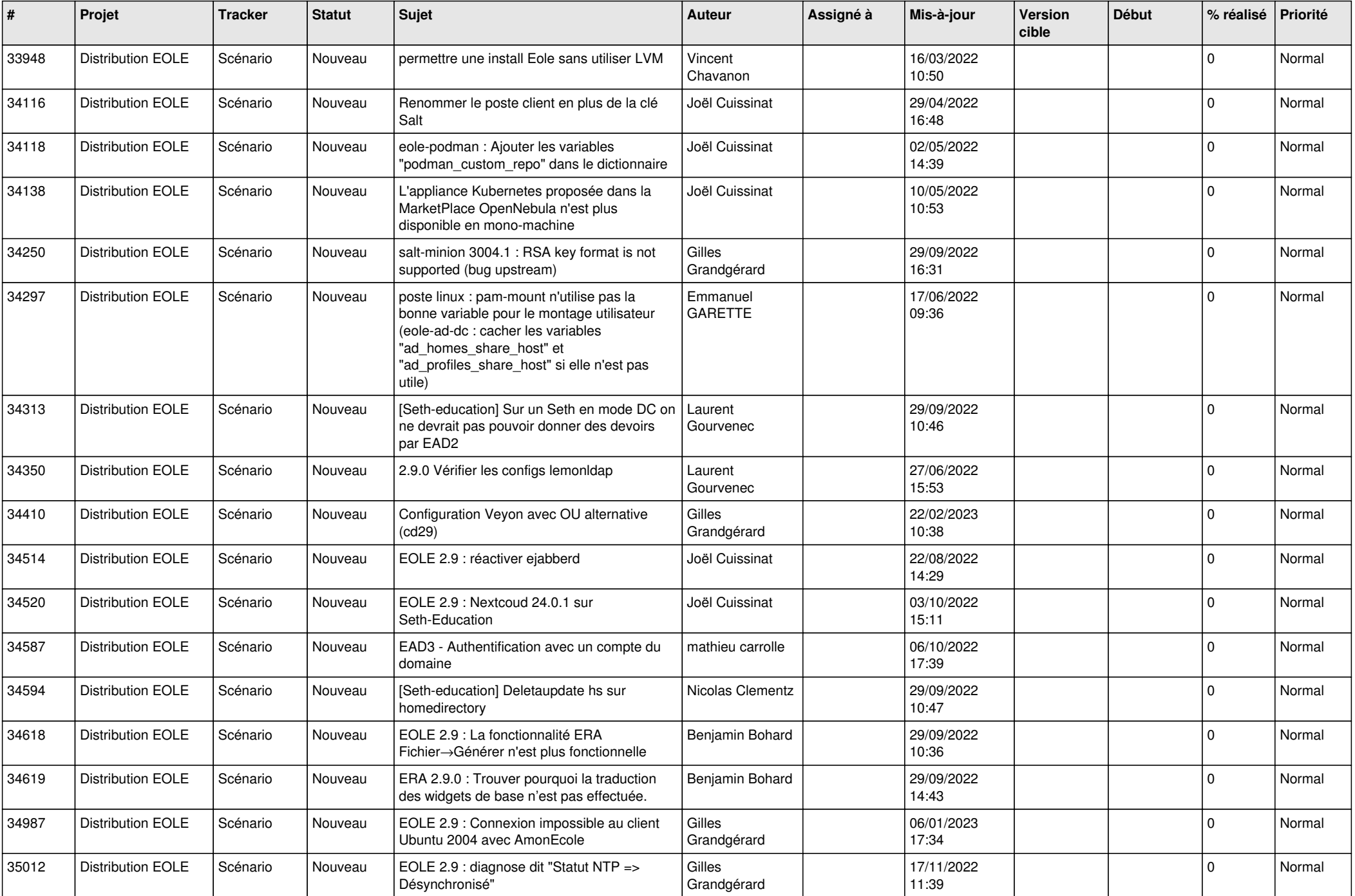

![](_page_17_Picture_546.jpeg)

![](_page_18_Picture_579.jpeg)

![](_page_19_Picture_575.jpeg)

![](_page_20_Picture_584.jpeg)

![](_page_21_Picture_572.jpeg)

![](_page_22_Picture_558.jpeg)

![](_page_23_Picture_535.jpeg)

![](_page_24_Picture_537.jpeg)

![](_page_25_Picture_561.jpeg)

![](_page_26_Picture_549.jpeg)

![](_page_27_Picture_440.jpeg)

**...**